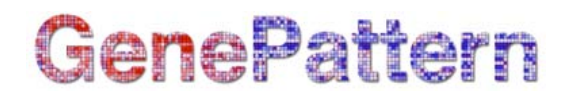

# **LOHPaired Documentation**

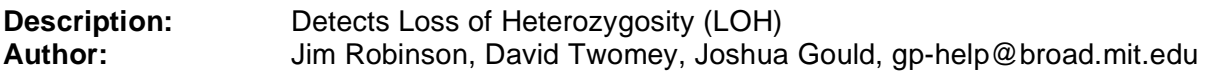

#### **Summary**

The LOHPaired module detects loss of heterozygosity (LOH). It takes as input a GenePattern .snp file that contains paired normal-target samples with genotype calls. (LOHPaired accepts only nonallele-specific .snp files; .snp files that contain one intensity value per probe.) It returns as output a GenePattern .loh file that contains, for each probe, the LOH calls for each array pair.

LOH call values are:

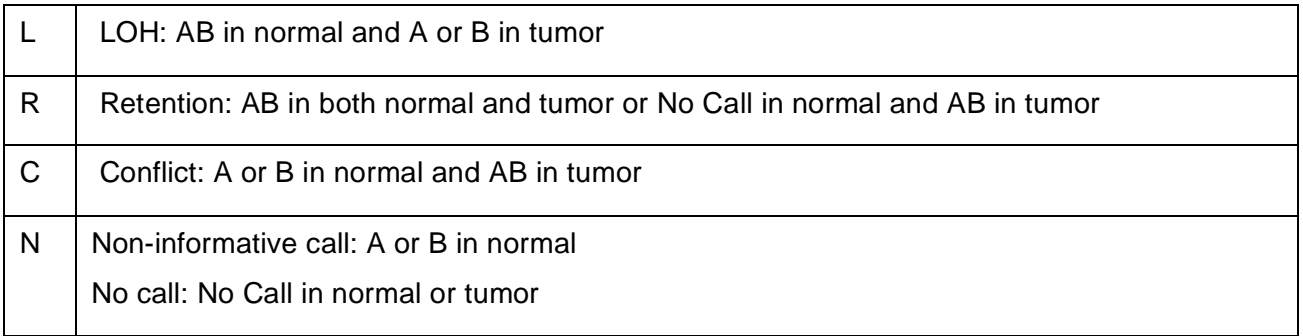

Or, in other words:

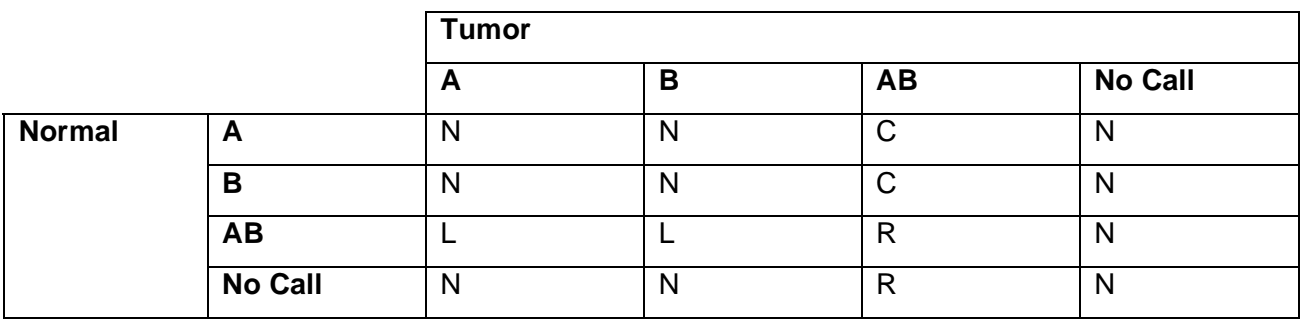

#### **References**

1. Ming Lin, Lee-Jen Wei, William R. Sellers, Marshall Lieberfarb, Wing Hung Wong<sup>\*</sup>, and Cheng Li<sup>\*</sup> (2004). dChipSNP: Significance Curve and Clustering of SNP-Array-Based Lossof-Heterozygosity Data. *Bioinformatics*. 20: 1233-1240.

#### **Parameters**

#### **Name Description**

input filename GenePattern .snp file that contains paired normal-target samples and genotype calls. Use the SNPFileCreator module to create a GenePattern .snp file from a set of CEL files generated using an Affymetrix SNP chip.

# GenePattern

**Note**: LOHPaired accepts only non-allele-specific .snp files (.snp files that contain one intensity value per probe).

sample info filename Name of a sample information file (for example, a dChip format sample information file). This is a tab-delimited file where

- The first row contains labels identifying the content of each column.
- **Each remaining row describes one sample.**

LOH detection requires columns with the following label, all other columns are ignored:

- **Paired**: indicates the normal/target pairs. For the normal array, *Paired* is Yes; for the target sample, *Paired* is the array name of the normal sample.
- **Array: contains the array name.**

output file Name of the output file. By default, the output file is named *input-file*.loh.

## **Output Files**

1. .loh file (LOH call per probe per normal-target sample pair)

## **Platform Dependencies**

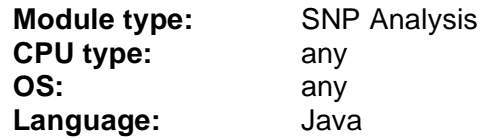